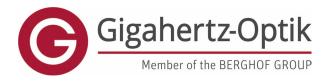

enabling

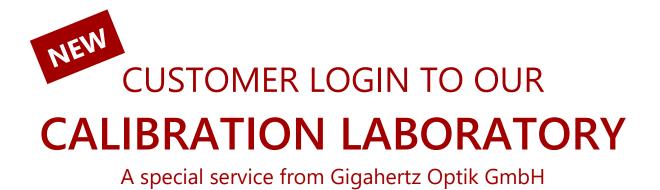

Dear Customer,

In order to simplify your internal processes and to offer greater product support, especially relating to the calibration of your devices, we have created a communication portal and expanded the login area to include helpful functions. In the login area you now have the opportunity to register the devices you have purchased from us, view and download calibration certificates online and make requests for the recalibration of your devices.

Here we give you a brief overview of how it works so that you can quickly find your way around the calibration laboratory's new customer portal.

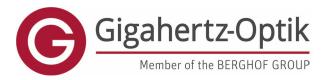

enabling

#### 1. <u>Register a user with your products</u>

https://www.gigahertz-optik.com/en-us/customer-area/register

For registration, an order number with the corresponding serial number of a device are required.

This is to check the entry and authenticity of the data. Registering a user also registers a product if it is not already registered. Multiple orders and/or products can also be added here at the same time. Depending on the number of products, this may take some time.

If several users from an organisation need to be registered, products that have already been registered can be used for this authenticity check.

All entries marked in bold need to be completed.

| SALUTATION                                                                                         | TITLE                                                                                                    |
|----------------------------------------------------------------------------------------------------|----------------------------------------------------------------------------------------------------|
| Please select                                                                                      | ▼ Please select ▼                                                                                              |
| POSITION                                                                                           | DEPARTMENT                                                                                                    |
|                                                                                                    |                                                                                                    |
| FIRST NAME                                                                                         | LAST NAME                                                                                                    |
|                                                                                                    |                                                                                                    |
| E-MAIL                                                                                             | PHONE                                                                                                    |
| username or e-mail                                                                                 |                                                                                                    |
| PASSWORD                                                                                           | REPEAT PASSWORD                                                                                                |
| password                                                                                           | password                                                                                                    |
| Order Number                                                                                       | Serial Number                                                                                                  |
| 12345678                                                                                           |                                                                                                    |
| Register all products from this order                                                              |                                                                                                    |
|                                                                                                    |                                                                                                    |
| • Add new Product row                                                                              |                                                                                                    |
| I have read the data privacy declaration. I consent to my details and data being collected future. | and stored electronically for the purpose of responding. Note: You can revoke your consent at any time for the |
|                                                                                                    |                                                                                                    |
|                                                                                                    |                                                                                                    |
|                                                                                                    | Sarial Number                                                                                                  |
| Order Number                                                                                       | Serial Number                                                                                                  |
| Order Number                                                                                       | Serial Number                                                                                                  |
|                                                                                                    |                                                                                                    |
| Order Number                                                                                       | Serial Number                                                                                                  |
| Order Number                                                                                       |                                                                                                    |
| Order Number                                                                                       |                                                                                                    |
| Order Number                                                                                       | Remove this added row                                                                                          |
| Order Number                                                                                       |                                                                                                    |
| Order Number                                                                                       | Remove this added row                                                                                          |
| Order Number                                                                                       | Remove this added row                                                                                          |
| Order Number                                                                                       | Remove this added row                                                                                          |
| Order Number                                                                                       | Remove this added row                                                                                          |
| Order Number                                                                                       | Remove this added row                                                                                          |

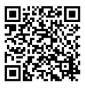

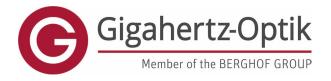

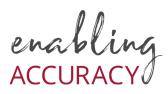

## 2. Customer area selection

Here you can register your Gigahertz-Optik products and receive benefits such as firmware updates, new application software and access to digital calibration certificates.

In addition, recalibrations can be requested or additional individual after-sales support downloads can be accessed.

#### **Registered Products**

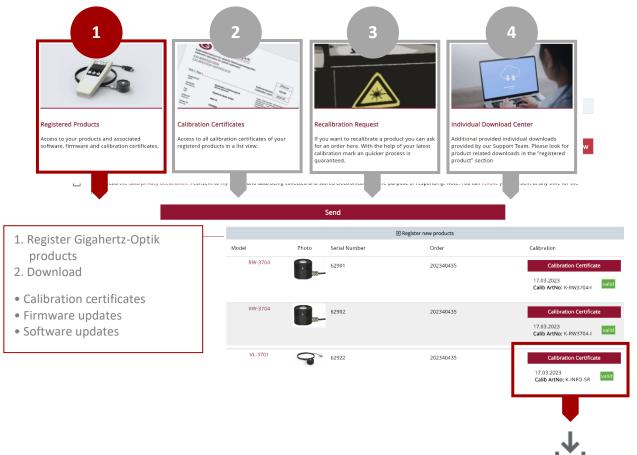

| G                                            | orguner                                                 | tz-Optik                                                                                                    |                                                                                                    |                                                                                                    |
|----------------------------------------------|---------------------------------------------------------|----------------------------------------------------------------------------------------------------|----------------------------------------------------------------------------------------------------|----------------------------------------------------------------------------------------------------|
| Kalbrierts                                   | toratorium fu                                           | r optische Strahlungemesegiößen<br>sr optisal radiometry                                                                                                    |                                                                                                    |                                                                                                    |
|                                              | IERSCHEIN                                               |                                                                                                    | 1                                                                                                    | 2540435-01                                                                                                    |
| CALIBA                                       | ATION CEI                                               |                                                                                                    | Interzeichen                                                                                                    | WERK                                                                                                    |
|                                              |                                                         |                                                                                                    | bration mark                                                                                                    | 2023-03                                                                                                    |
| Solte 1 / Fa                                 | Q#1                                                     |                                                                                                    |                                                                                                    |                                                                                                    |
| Gegenstan                                    | 1                                                       | Dotoktor zur Mossung der<br>Bestrahlungsstätige (800 nm - 1000 nm)<br>Detocer beed for Managemensen of evapleder<br>(800 nm - 7000 nm)                                                                                                |                                                                                                    | ich debarentiet die<br>nature Adman aut<br>Editorie in<br>Bit Cart<br>Antoniphine (H)                                                  |
| Van Sparer                                   |                                                         | Gigsherts Optik GmbH                                                                                                    |                                                                                                    | Adamagar da                                                                                                    |
| Tip                                          |                                                         | RW-3754-4                                                                                                    | verse repetition                                                                                                    | ann Dickerst                                                                                                    |
| Artical Nr.<br>Artical Nr.                   |                                                         | 15207000                                                                                                    | Salaroone ka                                                                                                    | nir DODDAS<br>broli skil okrigogin                                                                                                    |
| Borion Nr.<br>Brok Ve                        |                                                         | 42501                                                                                                    | Nation Brindson                                                                                                    | the second se                                                                                                    |
| Typ Annels                                   | ngwi Ni                                                 | X1.1 V01                                                                                                    | of the New Disk of                                                                                                    |                                                                                                    |
| Series Nr. J                                 | Viologoporit                                            | 61742                                                                                                    | moutily s ce                                                                                                    | Aller's desired by<br>the group which<br>to all reconcerned                                                                            |
| (c.ft.acaste                                 |                                                         | Shandren Greeder Technology Co.,Lid<br>Datable informatial Building                                                                                                    | No st                                                                                                    | tarefore' System of                                                                                                    |
| General                                      |                                                         | Non-46, 8 Block<br>NoM, Yacho Street<br>YAATAN DISTRICT, SHENZEN S18081<br>D.B. CHINA                                                                                                    | And the square<br>rear and the<br>applety called<br>store have \$500                                                                                                    | nature of unitariae<br>entral discussion inte<br>aller menance and<br>of against chestants<br>officer mechanism of<br>a subscript with |
| Auffrag Nr.                                  |                                                         | 2023-40435                                                                                                    | And the second of the second second s |                                                                                                    |
| Detern der 1<br>Deter of suffixe             | Sandariannan a<br>Nun                                   | 15. Miler 2023                                                                                                    | The user is solo<br>in official state.                                                                                                    | of its Lawy Roy adjust<br>representation                                                                                               |
| Angahi der<br>Nacho af pa                    | Selter                                                  |                                                                                                    |                                                                                                    |                                                                                                    |
| withden de<br>Jaterschrift<br>This calikitet | r Geneterigung<br>und Stempel hat<br>for certificate im | ur volatikele und unsectedent volarverbesiet og<br>det Kelledensborstettung der Finas Gigeneter Die<br>en keine Gilfigiett,<br>an mit die regelationet obter dass im Suk erwege wit<br>beates wähten Signature erwisset ere net waht. | SR GHNH KAR                                                                                                    | demotwise chos                                                                                                    |
| Stompel<br>Res                               | Datam                                                   | Fragabe durch<br>Approachy                                                                                                    | Boabaker<br>Propert Dage                                                                                                    |                                                                                                    |
|                                              | 17. Maria 20                                            |                                                                                                    |                                                                                                    |                                                                                                    |
|                                              |                                                         | Dist 4rg) FH) Richard Rendle                                                                                                    | Christian Orbite                                                                                                    | 10                                                                                                    |

|                                                                                                    | Optik                                                                                                    |                                                                                                    |                                                                                      |
|----------------------------------------------------------------------------------------------------|----------------------------------------------------------------------------------------------------|----------------------------------------------------------------------------------------------------|--------------------------------------------------------------------------------------|
| Kaltrierlaboratorium für or                                                                                                    | dische Strahlungsme                                                                                                    | resgrößen                                                                                                    |                                                                                      |
| Calibration laboratory for o                                                                                                    | stroat rashormetry                                                                                                    |                                                                                                    | 2540425-01                                                                           |
| KALIBRIERSCHEIN                                                                                                    | EICATE                                                                                                    |                                                                                                    |                                                                                      |
| CALIBRATION GEAT                                                                                                    | 107078                                                                                                    |                                                                                                    | WERK                                                                                 |
|                                                                                                    |                                                                                                    | Kellbriotzeichen .<br>Galbration mark                                                                                                    | 2023-03                                                                              |
| Selte 2 / Fage 2                                                                                                    |                                                                                                    |                                                                                                    |                                                                                      |
| eine Parbilitekombisation und<br>rotativo spektralo Emplindictio                                                                                                    | <ul> <li>Statemphetaxiament,<br/>attern Cos-Officien, Dis<br/>of des Datations st an</li> </ul>                                              | <ol> <li>Description of the calibration offi-<br/>The different head tornaction of a above<br/>other Site: combination and a cost diff<br/>spectral responsibility of the deficien-<br/>restamption function from 800 nm to 10</li> </ol>                                                                                                    | a phalesterent<br>lasor. The relativ                                                 |
| 2. Measuredations                                                                                                    |                                                                                                    | 2. Measurement                                                                                                    |                                                                                      |
| Destrukturgentikke-Employiski<br>detektors wird mit Hilfe eine<br>bestimmt, derer spektole bes<br>retionaton Normak dar P                                                                                   | iail der Determis-<br>r 1000 V/ GH-Lamps-<br>trafiungenistise auf die<br>lysikarisch-Technischum<br>kzaführen ist. Die<br>die Alfürgenze des | bero to med as light source. The limit<br>of the ordeness detector is detectors<br>Of-line advances detector is detectors<br>of the sources detector washes<br>to be advanced to the source of the top<br>the sources detector advances.                                                                                                    | of sight a 1000 k<br>of Sight Arrist of<br>Dis Physics both<br>transferios E cos     |
| cheen Restand von 700 mm v<br>Die Benigsebne von Denkicht<br>die Versiehelte der Micharik,<br>übertrochtet. Des Bisculiett<br>Bendensystems anterbetrakt.<br>Umgebergetemperatur. (24<br>4. Messengebertes) | or der Stabiungsquele,<br>und Referenzeteinkar für<br>Die Detektoren wurden<br>wurden mit Hilfer dires<br>auf 2) 10                          | Conditions during the cellbration<br>The director hard was an operating<br>in diplocation in a distance of 700 m<br>phase for the celestor and the reflect<br>mechanical front Accuracy. The one<br>configured. The shart distance is a<br>configured to the shart<br>difference of the shart<br>difference of the | en. The reference<br>ce detector in th<br>actors where 6.4<br>ficod with a back<br>C |
| Die relative Messurekherheit v<br>wird mit a 3.2 % ongegeben                                                                                                    | tor Kalloferung (k = 2)                                                                                                    | The relative measurement uncertainly<br>(h = 7) is point by a 3.2 %                                                                                                    | of the calibratio                                                                    |
| Betweendetextor                                                                                                    | HW-3254-4                                                                                                    |                                                                                                    |                                                                                      |
| Referenzidetektor<br>Aufwarsendeltektor                                                                                                    |                                                                                                    |                                                                                                    |                                                                                      |
| Automatic della dar Annat<br>Saman Nat.<br>Jancia Na                                                                                                    | 14900                                                                                                    |                                                                                                    |                                                                                      |
| Antonina debiter hour<br>Serven he                                                                                                    | 14900<br>X1-1                                                                                                    |                                                                                                    |                                                                                      |
| Alderen Alleke hert<br>Beren Nr.<br>Janu Nr.<br>Belener Accelonge Mt                                                                                                    |                                                                                                    |                                                                                                    |                                                                                      |

| S                                       |                                         | a second of                  |                            | smessorðisen  |                                    |                                |
|-----------------------------------------|-----------------------------------------|------------------------------|----------------------------|---------------|------------------------------------|--------------------------------|
| Carbrath                                | on laboratory                           | for optical re               | alonetry                   | an cargo as n |                                    |                                |
|                                         | RIERSCHE                                | IN<br>FRTIFICAT              | -                          |               |                                    | 2240435                        |
| CALIBI                                  | VALITON CI                              | PRIPRA                       | E                          |               |                                    | WERK                           |
| Poke 3 / A                              | lage 2                                  |                              |                            |               | Kelbrierzeichen<br>Gelürstion merk | 2023-03                        |
| RW-370-<br>SN: 6291                     |                                         |                              |                            |               |                                    |                                |
| Protostice                              |                                         | 1,903                        | E-7                        |               |                                    |                                |
| Distance &                              |                                         | 1,228                        | <b>S-5</b>                 |               |                                    |                                |
| Alter Kelle<br>Dir Calibrate            | rierfaktor / (42%)<br>av heter          | 0                            |                            |               |                                    |                                |
| Active chairs<br>Severation Net         | ng Naw/Ab./ %.<br>with                  |                              |                            |               |                                    |                                |
|                                         |                                         |                              |                            | A Cablesto    |                                    |                                |
| 19<br>No:                               | Eadoran Powers                          | Serie your year              | STR.                       | Sugara and    | Kelbissecher                       | Latera Ka                      |
| Interes                                 | Parameter and a                         | 2010/12/200                  | ATT-S.                     | Anothily      | CROSSOFT SPECT                     | hit chi                        |
| Talener.                                | K SI                                    | 16016                        | 2000                       | SO/USTR       | Dener                              | 2122.12                        |
| 6. Berrerb                              | ungon                                   |                              | 1                          | 6. Remarks    |                                    |                                |
| 10 Bastond                              | tor Nammor)<br>1 Eine Rekalibr<br>shlen | ist an dor<br>lerung merihal | Kalibrieren<br>6 eines Joh | LAspendir     |                                    | ndhour corthe<br>early recalls |
|                                         |                                         | Eiig<br>With                 | here in the                |               | Assgangatest<br>Part tot           |                                |
| Referenza<br>Richardon H                | uti Khi?<br>Av                          |                              |                            |               | 16,65                              |                                |
| Owner and                               | ni Well/Whi?                            |                              |                            |               | 10,49                              |                                |
| Vaug. #21"+#                            |                                         |                              |                            |               | 0.39                               |                                |
| Value Politica<br>Acure chan<br>Develor |                                         |                              |                            |               |                                    |                                |

- Optimit Optician - A an Kalendric D - EXPECtional Color - Direction - Los - Optimit COLOR - A and adopped a split as-

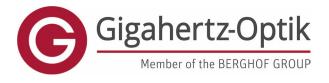

enabling

### **Download Calibration Certificates**

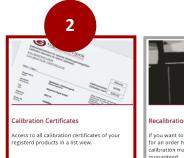

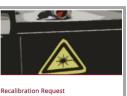

If you want to recalibrate a product you can ask for an order here. With the help of your latest calibration mark an quicker process is quaranteed.

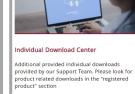

• All calibration certificates of your registered products

• .zip file of all calibration certificates in an order can be downloaded when multiple devices have been recalibrated.

## Individual Download

|         |               | ?≡ (       | Bulk Download |       |                      |
|---------|---------------|------------|---------------|-------|----------------------|
| Product | Serial Number | Valid From | Calib ArtNo   | Valid | Certificate          |
| RW-3704 | 62901         | 2023-03-17 | K-INFO-SR     | valid | Download Certificate |
|         |               | 2023-03-17 | K-RW3704-I    | valid | Download Certificate |

# Or Bulk-Download

|         |               | i= ۱                                                          | Bulk Download |               |                      |
|---------|---------------|---------------------------------------------------------------|---------------|---------------|----------------------|
| Product | Serial Number | Valid From                                                    | Calib ArtNo   | Valid         | Certificate          |
| RW-3704 | 62901         | 2023-03-17                                                    | K-INFO-SR     | valid         | Download Certificate |
|         |               | Download archive                                              |               | ×             | Download Certificate |
| RW-3704 | 62902         | Select the order from the dr<br>with all serial numbers assig |               | et an archive | Download Certificate |
|         |               | Select an order                                               |               | *             | Download Certificate |
| VL-3701 | 62922         | Hier tippen um Liste zu filte<br>Select order<br>202340435    | rn            | ۹             | Download Certificate |
|         |               | 2023-03-17                                                    | K-INFO-SR     | valid         | Download Certificate |
|         |               | 2023-03-17                                                    | K-VL3701-I    | valid         | Download Certificate |
|         |               |                                                               | 1             |               |                      |

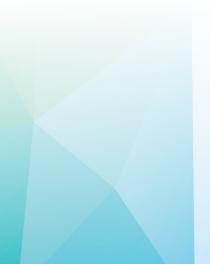

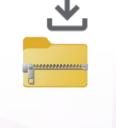

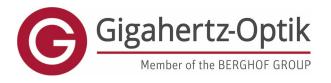

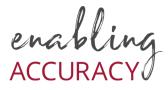

## **Request Recalibration**

Here you can easily and specifically request a recalibration of your device. For a convenient process, you only need the product name and a calibration mark. You can find the calibration mark either on your device (calibration label on the back of the device) or on the last calibration certificate.

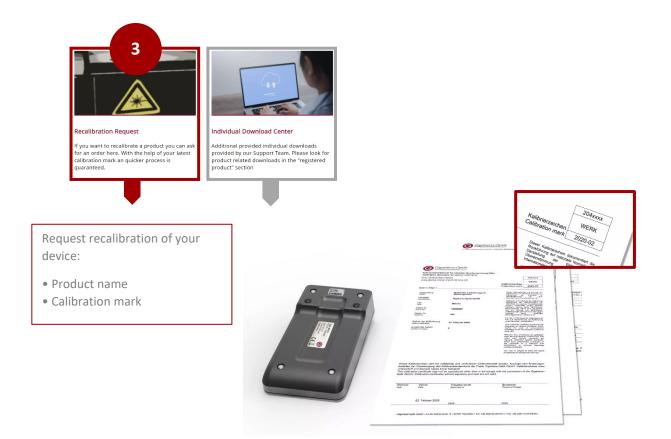

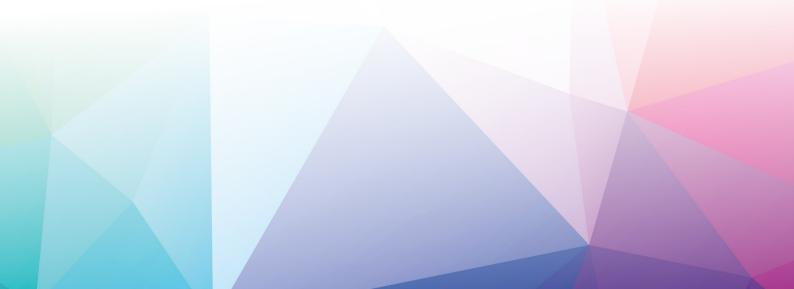

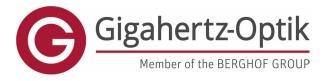

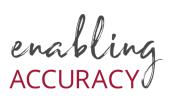

## Individual Download Center

Additional custom downloads provided by our support team. Please search the Registered Products section for product-related downloads

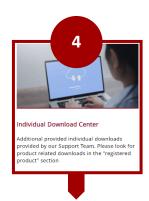

#### Top table:

Downloads associated with your registered products (software updates, firmware updates, etc.), if any.

#### **Bottom table:**

Downloads to which you have individual access. Be it through specifically purchased tools or tools made available through support cases.

| Registered Products Downloads: |            |      |          |
|--------------------------------|------------|------|----------|
| Title                          | Version    | Size | Download |
|                                |            |      |          |
|                                |            |      |          |
|                                |            |      |          |
|                                |            |      |          |
|                                |            |      |          |
| Individual Downloads:          |            |      |          |
| Individual Downloads:<br>Title | Valid from | Size | Download |

# Have fun in the new LOGIN AREA TO OUR CALIBRATION LABORATORY

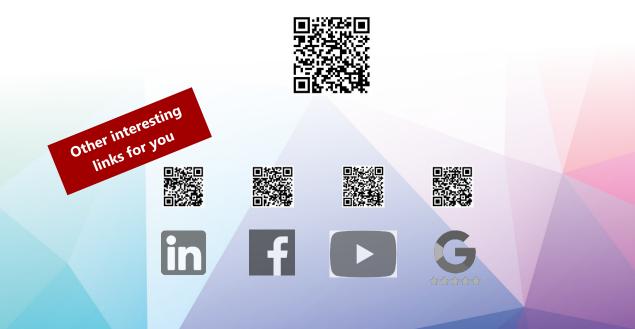